# BGP Best Practices

Scalable Infrastructure Workshop AfNOG 2010

# Configuring BGP

Where do we start?

### IOS Good Practices

 $\Box$  ISPs should start off with the following BGP commands as a basic template: **router bgp 64511 bgp deterministic-med distance bgp 200 200 200 no synchronization no auto-summary** Make ebgp and ibgp distance the same Replace with public ASN

 $\Box$  If supporting more than just IPv4 unicast neighbours

 **no bgp default ipv4 unicast** is also very important and required

### IOS Good Practices

**□ BGP in Cisco IOS is permissive by default** 

- **D** Configuring BGP peering without using filters means:
	- **All best paths on the local router are passed to the** neighbour
	- **All routes announced by the neighbour are received by** the local router
	- **Can have disastrous consequences**
- Good practice is to ensure that each eBGP neighbour has inbound and outbound filter applied:

**router bgp 64511**

**neighbour 1.2.3.4 remote-as 64510**

 **neighbour 1.2.3.4 prefix-list as64510-in in**

 **neighbour 1.2.3.4 prefix-list as64510-out out**

# What is BGP for??

### What is an IGP not for?

## BGP versus OSPF/ISIS

### Internal Routing Protocols (IGPs)

- **Examples are ISIS and OSPF**
- **used for carrying infrastructure addresses**
- NOT used for carrying Internet prefixes or customer prefixes
- **design goal is to minimise number of prefixes** in IGP to aid scalability and rapid convergence

## BGP versus OSPF/ISIS

### □ BGP used internally (iBGP) and externally (eBGP)

- **D** iBGP used to carry
	- **some/all Internet prefixes across backbone**
	- **Customer prefixes**

### **p** eBGP used to

- **Exchange prefixes with other ASes**
- **n** implement routing policy

# BGP/IGP model used in ISP networks

**D** Model representation

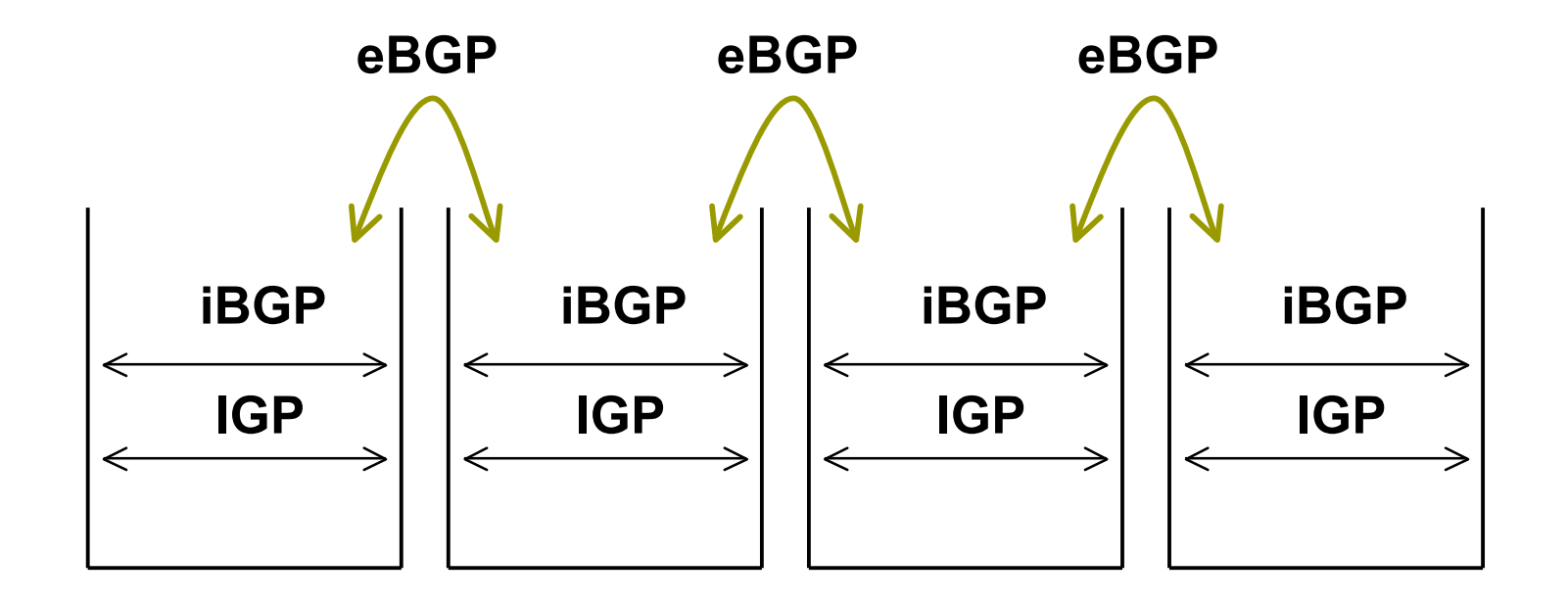

## BGP versus OSPF/ISIS

### DO NOT:

**distribute BGP prefixes into an IGP** 

- **distribute IGP routes into BGP**
- use an IGP to carry customer prefixes

### YOUR NETWORK WILL NOT SCALE

Aggregation

### Quality, not Quantity!

# egation

- □ ISPs receive address block from Regional Registry or upstream provider
- Aggregation means announcing the address block only, not subprefixes
- □ Aggregate should be generated internally

# Configuring Aggregation: Cisco IOS

 $\blacksquare$  ISP has 101.10.0.0/19 address block

□ To put into BGP as an aggregate:

**router bgp 100**

 **network 101.10.0.0 mask 255.255.224.0**

**ip route 101.10.0.0 255.255.224.0 null0**

### □ The static route is a "pull up" route

- **n** more specific prefixes within this address block ensure connectivity to ISP's customers
- **Nongest match lookup"**

# egation

- Address block should be announced to the Internet as an aggregate
- Subprefixes of address block should NOT be announced to Internet unless finetuning multihoming
	- And even then care and frugality is required don't announce more subprefixes than absolutely necessary

# Announcing Aggregate: Cisco IOS

### **□ Configuration Example**

```
router bgp 100
 network 101.10.0.0 mask 255.255.224.0
 neighbor 102.102.10.1 remote-as 101
 neighbor 102.102.10.1 prefix-list out-filter out
!
ip route 101.10.0.0 255.255.224.0 null0
!
ip prefix-list out-filter permit 101.10.0.0/19
ip prefix-list out-filter deny 0.0.0.0/0 le 32
```
## Announcing an Aggregate

- **□ ISPs who don't and won't aggregate are** held in poor regard by community
- **□** Registries' minimum allocation size is now at least a /21 or /22
	- no real reason to see anything much longer than a /22 prefix in the Internet
	- BUT there are currently  $\sim$  168000 /24s!

# The Internet during AfNOG 2009 (April 2009)

### Internet Routing Table Statistics

**BGP Routing Table EntriesPrefixes after maximum aggregationIf Unique prefixes in InternetPrefixes smaller than registry alloc**■ /24s announced 150651 only 5797 /24s are from 192.0.0.0/8 **ASes in use**

## The Internet Today (May 2010)

### □ Current Internet Routing Table Statistics

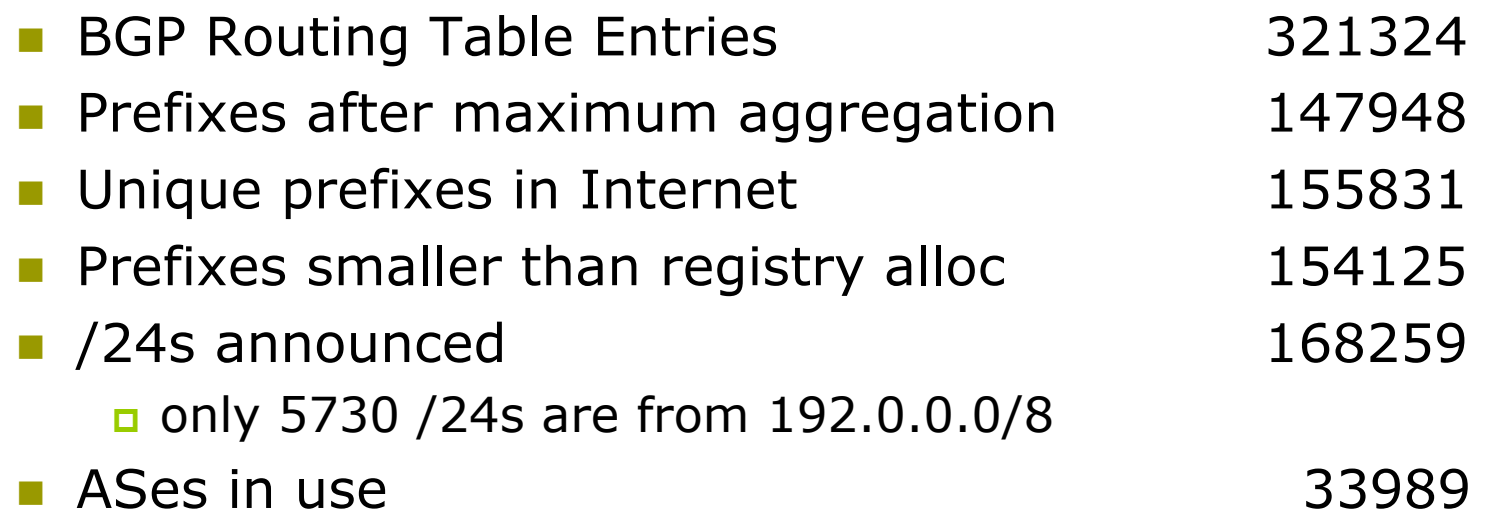

# Efforts to Improve Aggregation: The CIDR Report

- □ Initiated and operated for many years by Tony Bates
- Now combined with Geoff Huston's routing analysis

### www.cidr-report.org

- **□** Results e-mailed on a weekly basis to most operations lists around the world
- $\blacksquare$  Lists the top 30 service providers who could do better at aggregating

# Efforts to Improve Aggregation: The CIDR Report

- **D** Also computes the size of the routing table assuming ISPs performed optimal aggregation
- Website allows searches and computations of aggregation to be made on a per AS basis
	- **Filexible and powerful tool to aid ISPs**
	- **Intended to show how greater efficiency in terms of BGP** table size can be obtained without loss of routing and policy information
	- **Shows what forms of origin AS aggregation could be** performed and the potential benefit of such actions to the total table size
	- **Very effectively challenges the traffic engineering excuse**

# Aggregation Potential

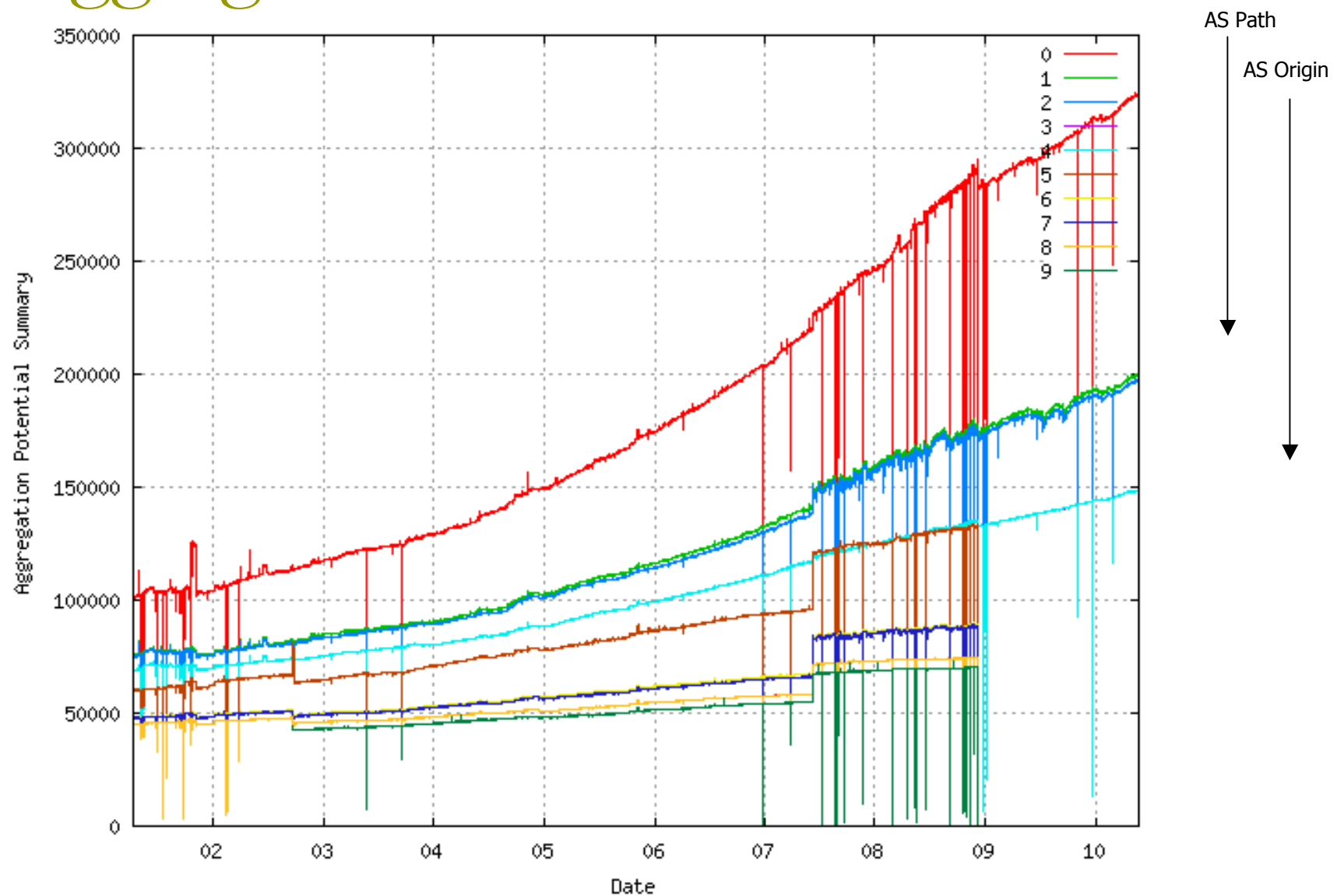

# Importance of Aggregation

**□** Size of routing table

- Memory is no longer the problem
- Routers can be specified to carry 1 million prefixes
- Convergence of the Routing System
	- **This is a problem**
	- Bigger table takes longer for CPU to process
	- **BGP** updates take longer to deal with
- BGP Instability Report tracks routing system update activity
	- http://bgpupdates.potaroo.net/instability/bgpupd.html

The BGP Instability Report

+ http://bgpupdates.potaroo.net/instability/bgpupd.html  $\left| \cdot \right|$ 

 $\mathfrak{S}$ Q<sup>-</sup> Google

□ IIII Radio v Philip v Networking v Cisco v Miscellaneous v Smart Bookmarks v TinyURL!

#### The BGP Instability Report

The BGP Instability Report is updated daily. This report was generated on 12 May 2010 06:10 (UTC+1000)

#### 50 Most active ASes for the past 7 days

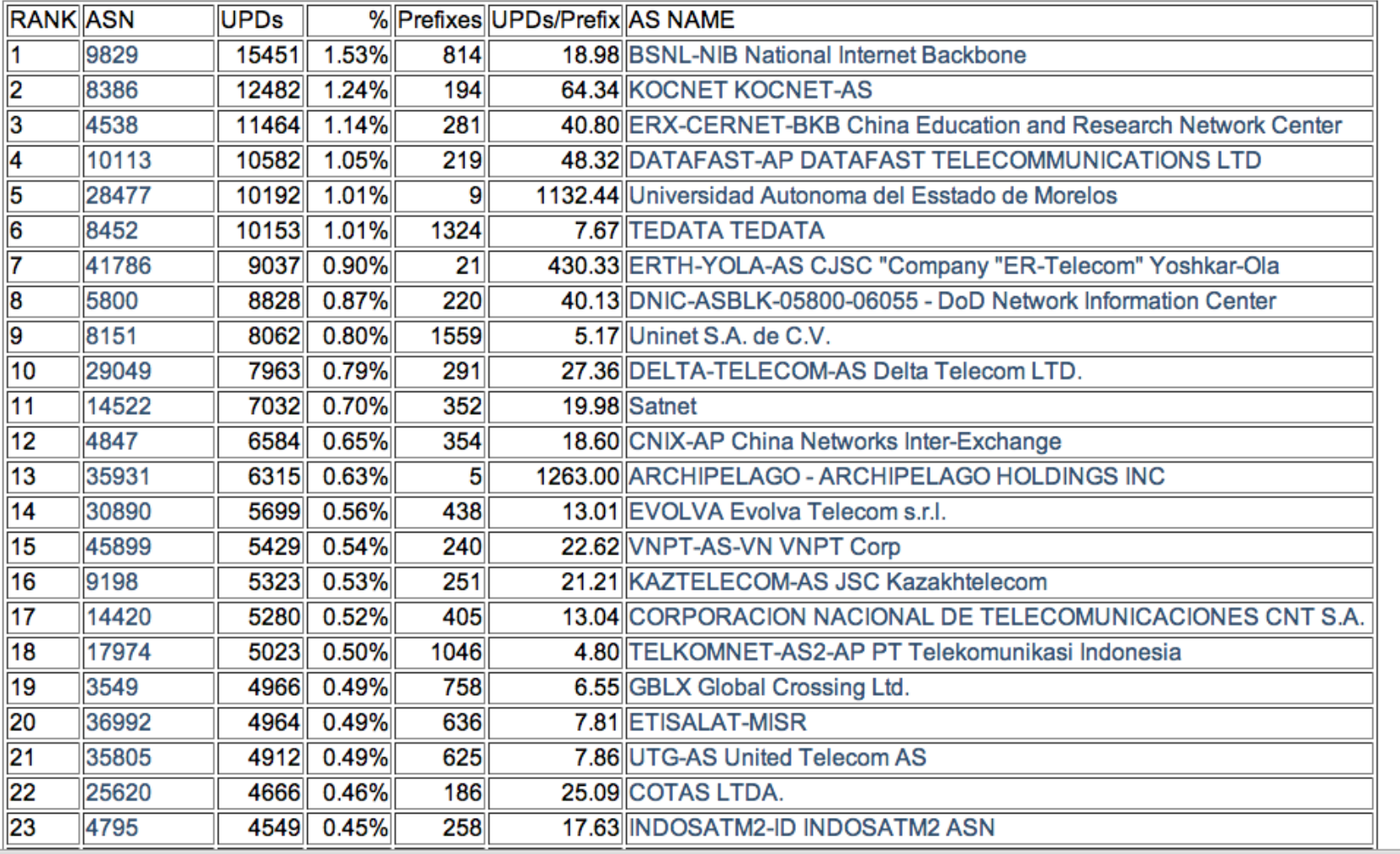

 $000$ 

 $\overline{\phantom{a}}$ 

The BGP Instability Report

 $\mathcal{C}$   $\boxed{\mathsf{Q}^*$  Google

 $\mathbb A$ 

+ http://bgpupdates.potaroo.net/instability/bgpupd.html  $\left| \cdot \right|$ 

□ IIII Radio v Philip v Networking v Cisco v Miscellaneous v Smart Bookmarks v TinyURL!

50 Most active Prefixes for the past 7 days

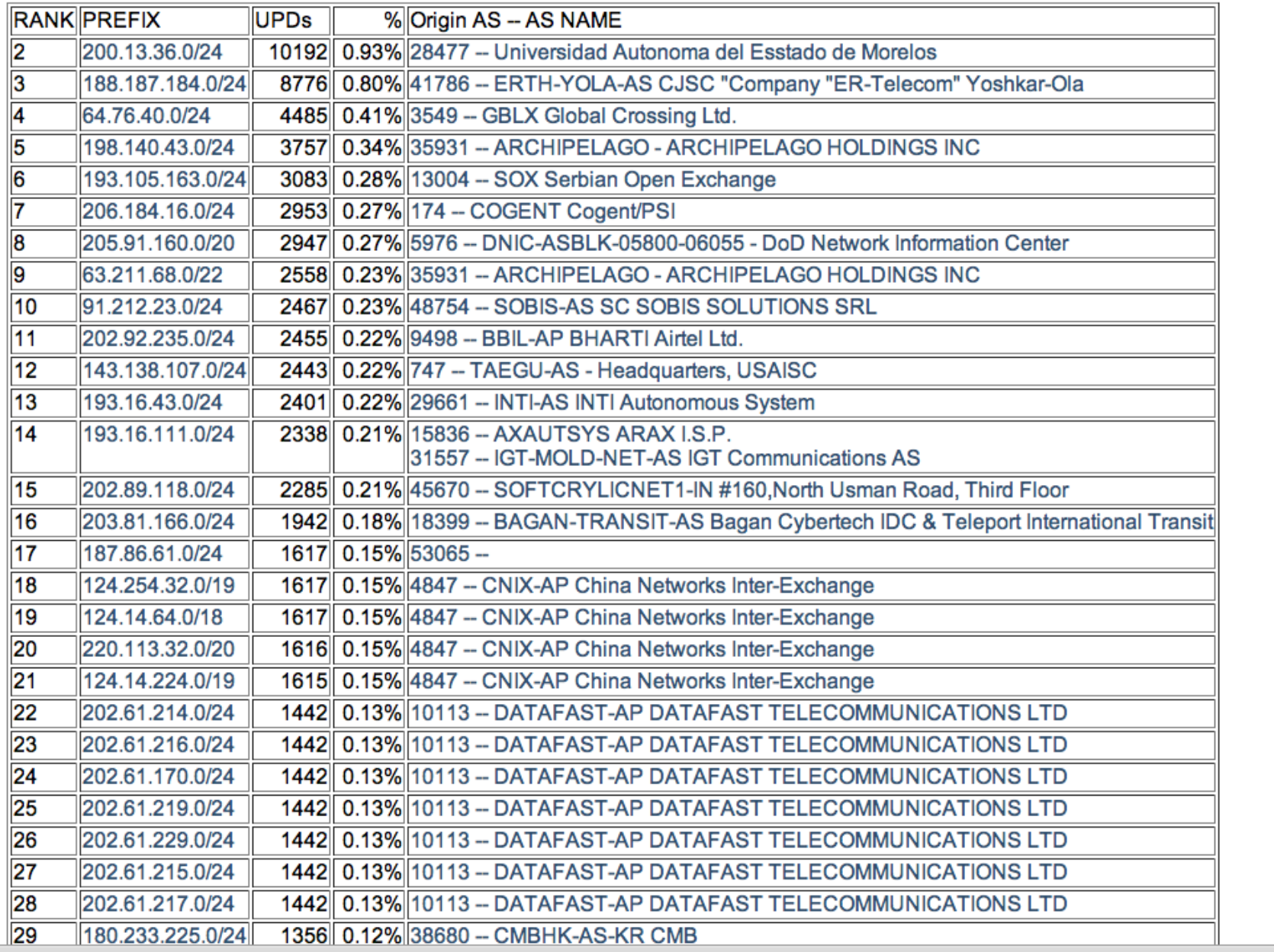

# Aggregation: Summary

■ Aggregation on the Internet could be MUCH better

- 35% saving on Internet routing table size is quite feasible
- **Tools are available**
- **E** Commands on the router are not hard
- CIDR-Report webpage
- **RIPE Routing WG aggregation** recommendation
	- RIPE-399 www.ripe.net/docs/ripe-399.html

# Receiving Prefixes

- ISPs should only accept prefixes which have been assigned or allocated to their downstream peer
- **D** For example
	- downstream has 100.50.0.0/20 block
	- **should only announce this to peers**
	- peers should only accept this from them

# Receiving Prefixes: Cisco IOS

### **□ Configuration Example on upstream**

**router bgp 100 neighbor 102.102.10.1 remote-as 101 neighbor 102.102.10.1 prefix-list customer in !**

**ip prefix-list customer permit 100.50.0.0/20 ip prefix-list customer deny 0.0.0.0/0 le 32**

### D Not desirable unless really necessary

- **special circumstances**
- **□** Ask upstream to either:
	- originate a default-route
	- **announce one prefix you can use as default**

#### **D** Downstream Router Configuration

```
router bgp 100
 network 101.10.0.0 mask 255.255.224.0
 neighbor 101.5.7.1 remote-as 101
 neighbor 101.5.7.1 prefix-list infilt in
 neighbor 101.5.7.1 prefix-list outfilt out
!
ip prefix-list infilt permit 0.0.0.0/0
ip prefix-list infilt deny 0.0.0.0/0 le 32
!
ip prefix-list outfilt permit 101.10.0.0/19
ip prefix-list outfilt deny 0.0.0.0/0 le 32
```
### **D** Upstream Router Configuration

```
router bgp 101
 neighbor 101.5.7.2 remote-as 100
 neighbor 101.5.7.2 default-originate
 neighbor 101.5.7.2 prefix-list cust-in in
 neighbor 101.5.7.2 prefix-list cust-out out
!
ip prefix-list cust-in permit 101.10.0.0/19
ip prefix-list cust-in deny 0.0.0.0/0 le 32
!
ip prefix-list cust-out permit 0.0.0.0/0
ip prefix-list cust-out deny 0.0.0.0/0 le 32
```
 $\blacksquare$  If necessary to receive prefixes from upstream provider, care is required

- **don't accept RFC1918 etc prefixes**
- **don't accept your own prefix**
- **don't accept default (unless you need it)**
- **don't accept prefixes longer than /24**

# Receiving Prefixes

```
router bgp 100
 network 101.10.0.0 mask 255.255.224.0
 neighbor 101.5.7.1 remote-as 101
 neighbor 101.5.7.1 prefix-list in-filter in
!
ip prefix-list in-filter deny 0.0.0.0/0 ! Block default
ip prefix-list in-filter deny 0.0.0.0/8 le 32
ip prefix-list in-filter deny 10.0.0.0/8 le 32
ip prefix-list in-filter deny 101.10.0.0/19 le 32 ! Block local prefix
ip prefix-list in-filter deny 127.0.0.0/8 le 32
ip prefix-list in-filter deny 169.254.0.0/16 le 32
ip prefix-list in-filter deny 172.16.0.0/12 le 32
ip prefix-list in-filter deny 192.0.2.0/24 le 32
ip prefix-list in-filter deny 192.168.0.0/16 le 32
ip prefix-list in-filter deny 224.0.0.0/3 le 32 ! Block multicast
ip prefix-list in-filter deny 0.0.0.0/0 ge 25 ! Block prefixes >/24
ip prefix-list in-filter permit 0.0.0.0/0 le 32
```
## Generic ISP BGP prefix filter

- This prefix-list MUST be applied to all external BGP peerings, in and out!
- RFC5735 lists many special use addresses
- □ Check Team Cymru's bogon pages
	- http://www.cymru.com/Bogons
	- http://www.cymru.com/BGP/bogon-rs.html bogon route server

# Prefixes into iBGP

## Injecting prefixes into iBGP

**D** Use iBGP to carry customer prefixes

- don't use IGP
- **Point static route to customer interface**
- **<u>n</u>** Use BGP network statement
- **□** As long as static route exists (interface active), prefix will be in BGP

Router configuration: network statement

**Example:** 

```
interface loopback 0
 ip address 215.17.3.1 255.255.255.255
!
interface Serial 5/0
 ip unnumbered loopback 0
 ip verify unicast reverse-path
!
ip route 215.34.10.0 255.255.252.0 Serial 5/0
!
router bgp 100
 network 215.34.10.0 mask 255.255.252.0
```
## Injecting prefixes into iBGP

n interface flap will result in prefix withdraw and reannounce

- use "ip route...permanent"
- **n** many ISPs use redistribute static rather than network statement
	- only use this if you understand why

Router Configuration: redistribute static

**Example:** 

```
ip route 215.34.10.0 255.255.252.0 Serial 5/0
!
router bgp 100
  redistribute static route-map static-to-bgp
<snip>
!
route-map static-to-bgp permit 10
 match ip address prefix-list ISP-block
  set origin igp
<snip>
!
ip prefix-list ISP-block permit 215.34.10.0/22 le 30
!
```
## Injecting prefixes into iBGP

- Route-map ISP-block can be used for many things:
	- **Setting communities and other attributes**
	- setting origin code to IGP, etc
- □ Be careful with prefix-lists and route-maps
	- absence of either/both means all statically routed prefixes go into iBGP

# Configuration Tips

# **Templates**

### **□ Good practice to configure templates for** everything

- **Number 2** Vendor defaults tend not to be optimal or even very useful for ISPs
- **ISPs create their own defaults by using** configuration templates
- Sample iBGP and eBGP templates follow for Cisco IOS

### BGP Template – iBGP peers

**iBGP Peer Group**

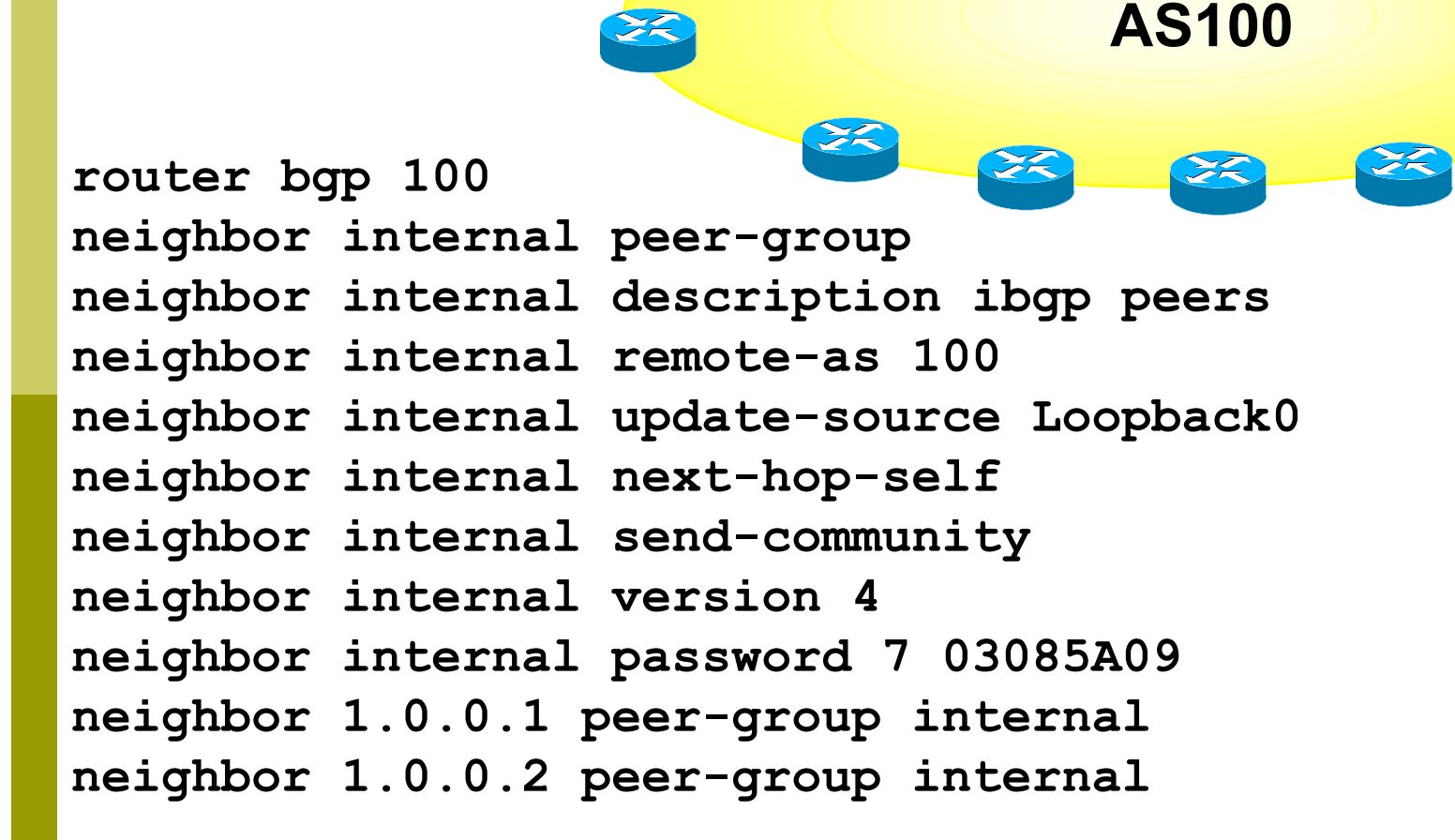

## BGP Template – iBGP peers

**<u>n</u>** Use peer-groups

 $\Box$  **iBGP between loopbacks!** 

- Next-hop-self
	- Keep DMZ and point-to-point out of IGP
- Always send communities in iBGP
	- **Otherwise accidents will happen**
- **E** Hardwire BGP to version 4
	- **Parancial Price is verify the Ves, this is being parancid!**
- **D** Use passwords on iBGP session
	- Not being paranoid, some ISPs consider this VERY necessary

## BGP Template – eBGP peers

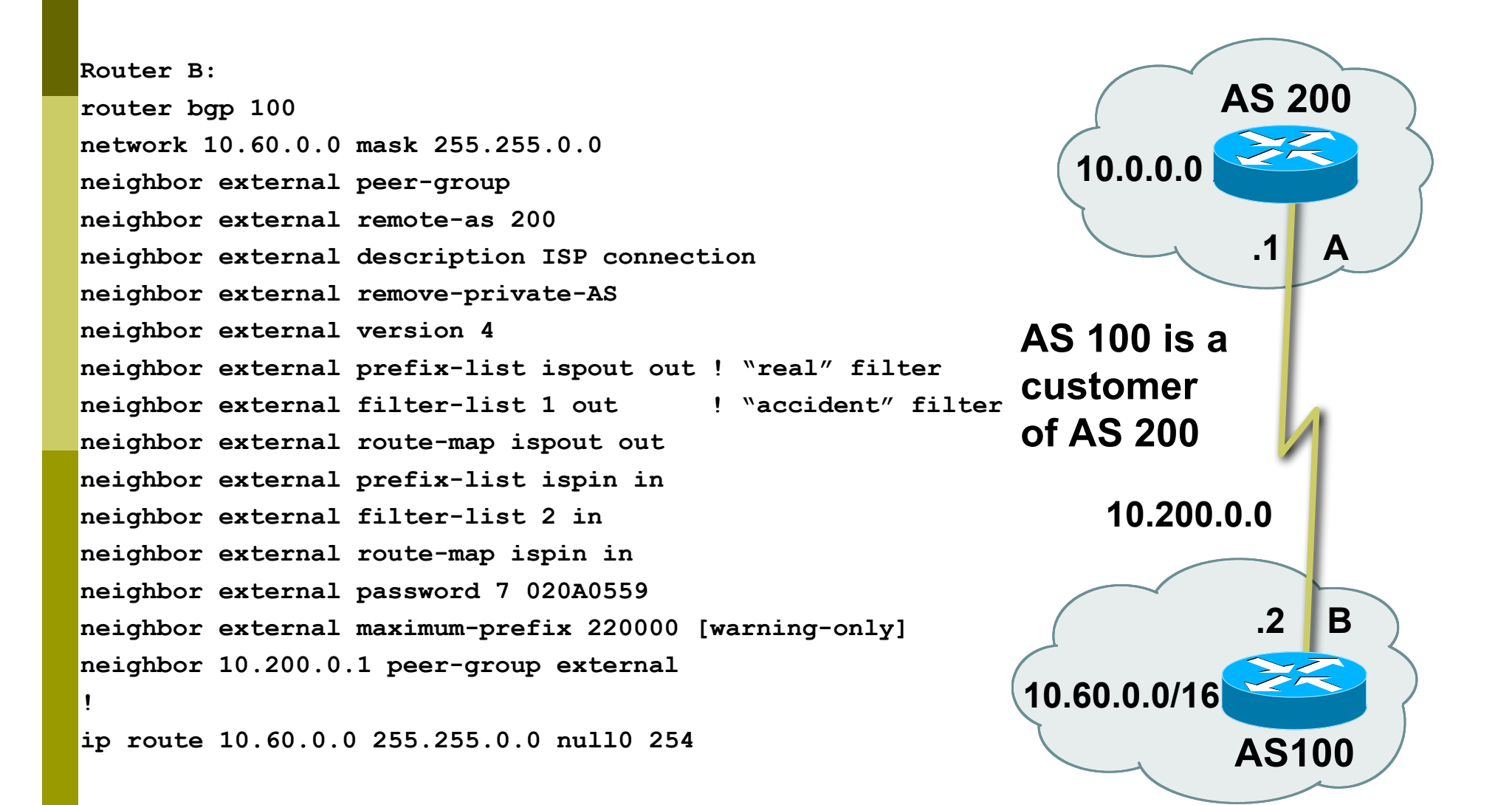

## BGP Template – eBGP peers

**Remove private ASes from announcements** 

- **Common omission today**
- Use extensive filters, with "backup"
	- **Use as-path filters to backup prefix-lists**
	- **Use route-maps for policy**
- **D** Use password agreed between you and peer on eBGP session
- Use maximum-prefix tracking
	- **Router will warn you if there are sudden increases in** BGP table size, bringing down eBGP if desired

## More BGP "defaults"

### **D** Log neighbour changes

- **Log neighbour changes**
- **bgp log-neighbor-changes**

### **Enable deterministic MED**

- **bgp deterministic-med**
- **Otherwise bestpath could be different every** time BGP session is reset
- Make BGP admin distance higher than any IGP

**distance bgp 200 200 200**

# Configuration Tips Summary

- **D** Use configuration templates
- **□** Standardise the configuration
- Anything to make your life easier, network less prone to errors, network more likely to scale
- $\blacksquare$  It's all about scaling if your network won't scale, then it won't be successful

## Summary – BGP BCP

□ Initial Configuration **BGP** versus IGP

- **D** Aggregation
- **□ Sending & Receiving Prefixes**
- □ Injecting Prefixes into iBGP
- **□ Configuration Tips**